1. Consider the following LP problem

max 
$$
Z = -5x_1 + 5x_2 + 13x_3
$$
  
\ns.t.  $-x_1 + x_2 + 3x_3 \le 20$   
\n $12x_1 + 4x_2 + 10x_3 \le 90$   
\n $x_1, x_2, x_3 \ge 0$ 

If we let  $x_4$  and  $x_5$  be the slack variables for the respective constraints, the simplex method yields the following final tableau:

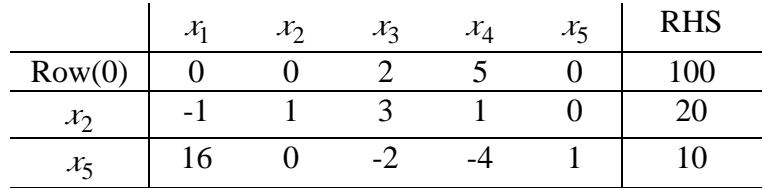

Now you are to conduct sensitivity analysis by independently investigating each of the following changes in the original model. For each change, revise the final tableau and convert it into the proper form. Then, test this solution for feasibility and optimality. If either test fails, re-optimize to find a new optimal solution. (a) Change the RHS of constraint 2 to  $b_2 = 70$ . (5%)

(b) Determine the allowable range to stay feasible for  $b_2$ . (5%)

(c) Change the coefficients of 
$$
x_1
$$
 to  $\begin{bmatrix} c_1 \\ a_{11} \\ a_{21} \end{bmatrix} = \begin{bmatrix} -2 \\ 0 \\ 5 \end{bmatrix}$ . (5%)

(d) Change the coefficients of  $x_2$  to  $\overline{\phantom{a}}$  $\overline{\phantom{a}}$  $\overline{\phantom{a}}$  $\overline{\phantom{a}}$  $\overline{\phantom{a}}$ L L L L L =  $\overline{\phantom{a}}$  $\overline{\phantom{a}}$  $\overline{\phantom{a}}$  $\overline{\phantom{a}}$  $\overline{\phantom{a}}$ L L L L L 5 2 6 22  $12$ 2 *a a c* . (10%)

- (e) Determine the allowable range to stay optimal for  $c_2$ . (10%)
- (f) Introduce a new variable  $x_6$  with coefficients  $\overline{\phantom{a}}$  $\overline{\phantom{a}}$  $\overline{\phantom{a}}$  $\overline{\phantom{a}}$  $\overline{\phantom{a}}$  $\mathsf{I}$ I I L I =  $\overline{\phantom{a}}$  $\overline{\phantom{a}}$  $\overline{\phantom{a}}$  $\frac{1}{2}$  $\overline{\phantom{a}}$ I I I L I 5 3 10 26  $16$ 6 *a a c* . (5%)
- (g) Introduce a new constraint  $2x_1 + 3x_2 + 5x_3 \le 50$ . (Denote its slack variable by *<sup>x</sup>*6 .) (10%)

## 2. Construct the dual problem of the following LP problem. (15%)

min 
$$
Z = 4x_1 + 2x_2 - 3x_3
$$
  
\ns.t.  $2x_1 - x_2 + 3x_3 \le 15$   
\n $x_1 + 3x_2 - x_3 = 20$   
\n $4x_2 + x_3 \ge 5$   
\n $x_1$  unrestricted in sign,  $x_2 \ge 0, x_3 \le 0$ 

## 3. Consider the following problem:

max 
$$
Z = 2x_1 + 5x_2 + 3x_3 + 4x_4 + x_5
$$
  
\ns.t.  $x_1 + 3x_2 + 2x_3 + 3x_4 + x_5 \le 6$   
\n $4x_1 + 6x_2 + 5x_3 + 7x_4 + x_5 \le 15$   
\n $x_1, x_2, x_3, x_4, x_5 \ge 0$ 

- (a) Construct the dual problem. (5%)
- (b) Solve graphically the dual problem in (a). (10%)
- (c) Using the results obtained in (b) and the complementary slackness theorem to identify the optimal solution for the primal problem. (10%)
- 4. The starting and current tableaux of a given problem are shown. Find the values of the unknowns *a* through *l.* (10%)

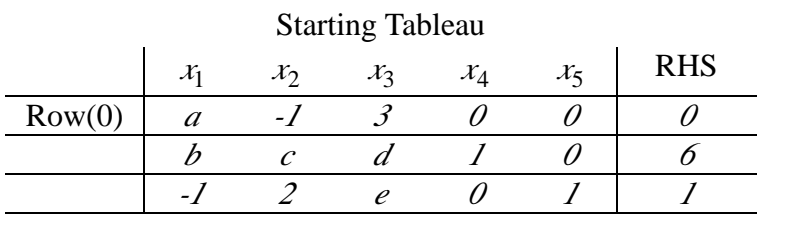

## Current Tableau

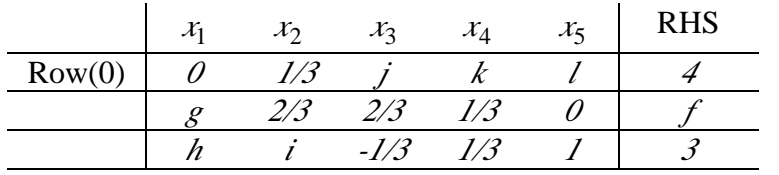